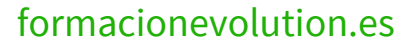

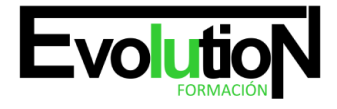

# **IMSV033PO 3DS MAX 2013**

**SKU:** EVOL-2726-iNO-B | **Categorías:** [Diseño Profesional y CAD](https://formacion.cursosbonificadosevolution.es/categoria-curso/informatica-y-comunicaciones/diseno-profesional-y-cad), [INFORMÁTICA Y COMUNICACIONES](https://formacion.cursosbonificadosevolution.es/categoria-curso/informatica-y-comunicaciones)

# **INFORMACIÓN DEL CURSO**

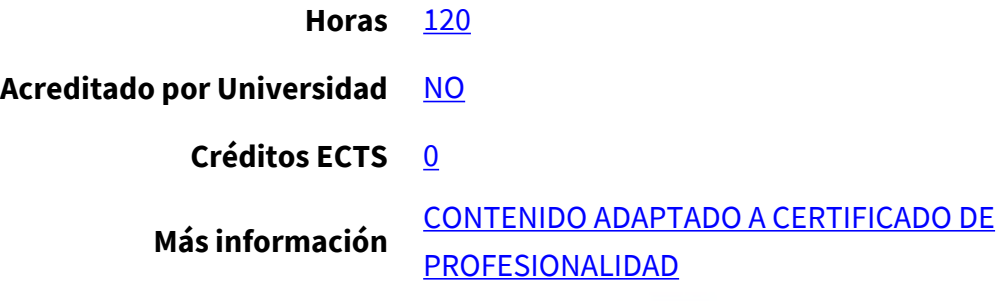

### CURSO DE ESPECIALIZACIÓN

#### **Objetivos**

**Este Curso IMSV033PO 3DS MAX 2013 le ofrece una formación especializada en la materia dentro de la Familia Profesional de Imagen y sonido. Con este CURSO IMSV033PO 3DS MAX 2013 el alumno será capaz de desenvolverse dentro del Sector y manipular objetos 3d desde el modelado y aplicación de texturas y materiales hasta el manejo de la iluminación y cámaras.**

### **Contenidos**

## **UNIDAD DIDÁCTICA 1. INTRODUCCIÓN.**

- 1. Introducción.
- 2. Explorando la Interfaz de Usuario.
- 3. Las Ventanas de Vistas.
- 4. Archivos.

# **UNIDAD DIDÁCTICA 2. MANIPULAR OBJETOS.**

- 1. Crear y Editar Objetos Primitivos.
- 2. Seleccionar Objetos y Usar Capas.
- 3. Transformar, Pivotar, Alinear y Ajustar Objetos.
- 4. Clonar Objetos y Crear Arrays de Objetos.
- 5. Agrupar, Enlazar y Emparentar Objetos.

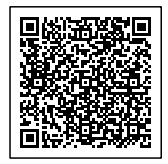

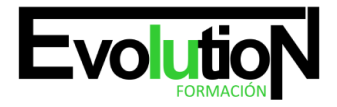

# formacionevolution.es

# **UNIDAD DIDÁCTICA 3. MODELAR.**

- 1. Subobjetos, Modificadores y el Amontonador de Modificaciones.
- 2. Dibujar y Editar Curvas 2D y Figuras.
- 3. Modelar con Polígonos.
- 4. Las Herramientas de Modelado.
- 5. Objetos Compuestos.

### **UNIDAD DIDÁCTICA 4. MATERIALES Y TEXTURAS.**

- 1. Materiales Standard y el Editor Pizarra de Materiales.
- 2. Detalles de Material con Mapas.
- 3. Materiales Compuestos y Modificadores de Material.
- 4. Desenvolver UVs.

# **UNIDAD DIDÁCTICA 5. CÁMARAS, ILUMINACIÓN Y REPRESENTACIÓN.**

- 1. Configurar y Apuntar Cámaras.
- 2. Luces y Técnicas Básicas de Iluminación.
- 3. Representar una Escena y Habilitar Vivacidad.
- 4. Efectos Atmosféricos y de Representación.
- 5. Representar con Mental Ray e Iray.
- 6. Componer con Elementos de Representación y el Interfaz de Postpro de Video.

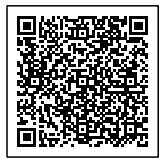